The Wayback Machine - http://web.archive.org/web/19970805231751/http://www.dell.com:80/support/tech/DT…

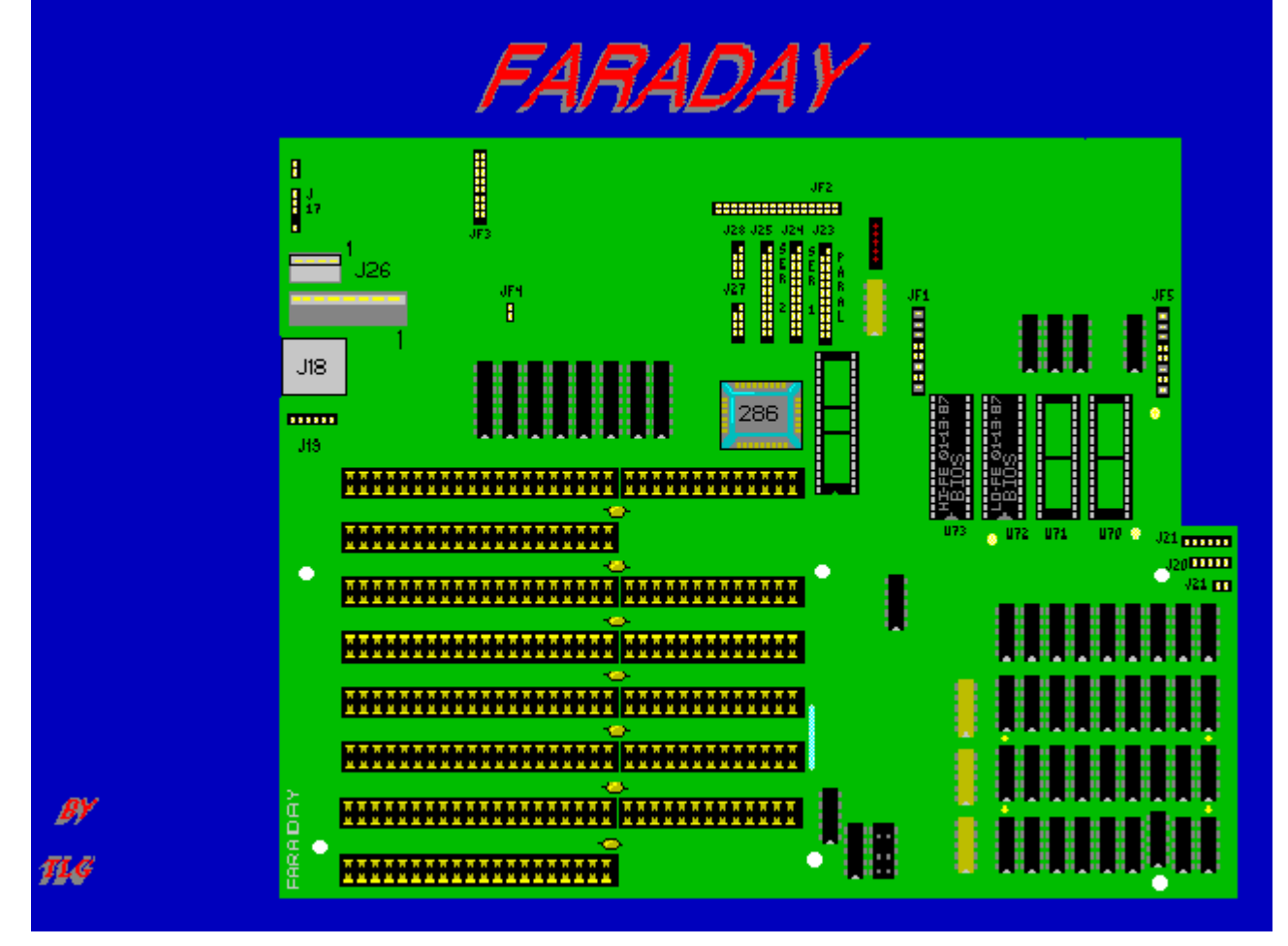

The Wayback Machine - http://web.archive.org/web/19970225141828/http://www.dell.com:80/support/tech/DTA/…

## **Specifications**

<span id="page-1-3"></span><span id="page-1-2"></span><span id="page-1-1"></span><span id="page-1-0"></span>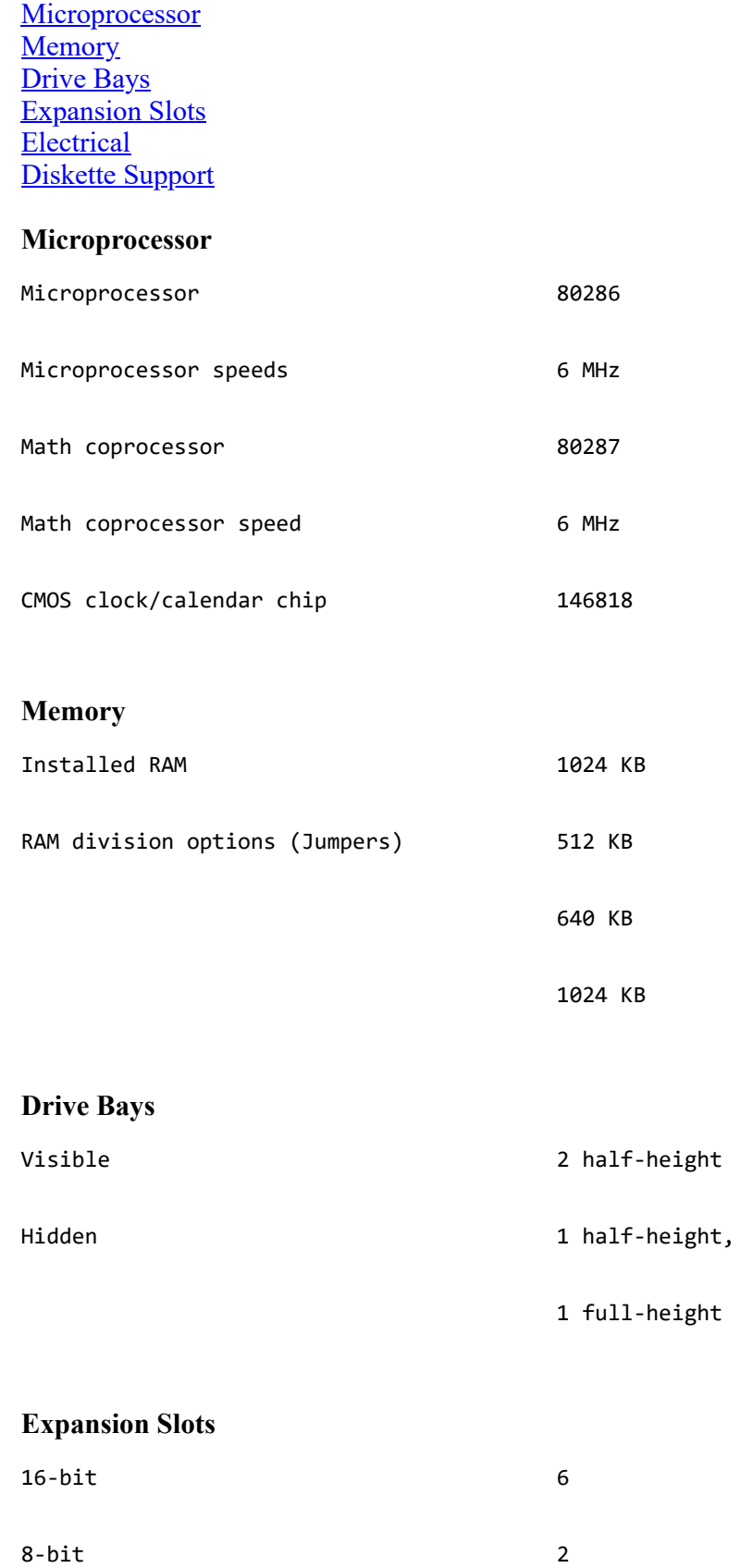

#### <span id="page-2-0"></span>**Electrical**

Voltage (user-selectable) 110 V/220 V, 50/60 Hz

Power supply 190 W

#### <span id="page-2-1"></span>**Diskette Support**

1.2-MB diskette-disk drive 1.2-MB, 360-KB diskette drives

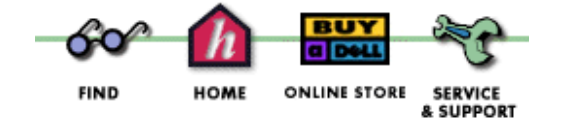

[Copyright](http://web.archive.org/web/19970225141828/http://www.dell.com/dell/legal/copyrw.htm) 1997 Dell Computer Corporation. All rights reserved. [\(Terms of Use\)](http://web.archive.org/web/19970225141828/http://www.dell.com/dell/legal/disclwww.htm)

The Wayback Machine - http://web.archive.org/web/19970225141901/http://www.dell.com:80/support/tech/D…

# **Jumpers/Switches/Controls**

[Display Jumpers](#page-3-0) [Keyboard Jumpers](#page-3-1) [Test Jumpers](#page-3-2) [Memory Jumpers](#page-3-3) [User EPROM Jumpers](#page-4-0) [User EPROM](#page-5-0) [BIOS EPROM Jumpers](#page-5-1) [Port Jumpers](#page-5-2) [Serial Transmitter Jumpers](#page-5-3) *[Board Layout](http://web.archive.org/web/19970225141901/http://www.dell.com/support/tech/DTA/FARADAY/00000011.htm)*

#### <span id="page-3-0"></span>**Display Jumpers**

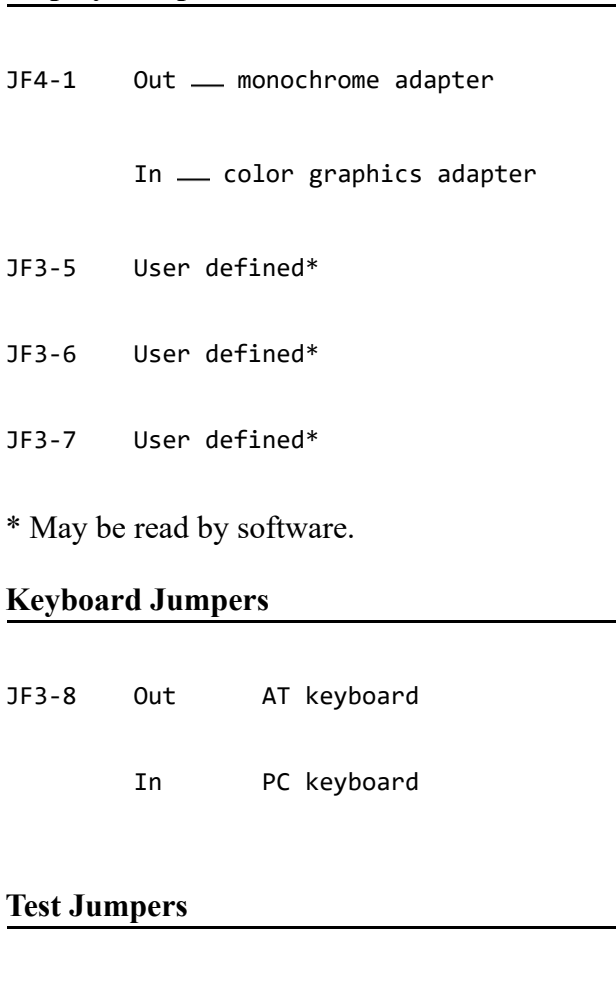

<span id="page-3-2"></span><span id="page-3-1"></span>JF3-4 In Maintanance mode

Out Normal mode

#### <span id="page-3-3"></span>**Memory Jumpers**

JF1-1 In 512-KB or 640-KB on board RAM

Out 1024-KB on board RAM

#### <span id="page-4-0"></span>**User EPROM Jumpers**

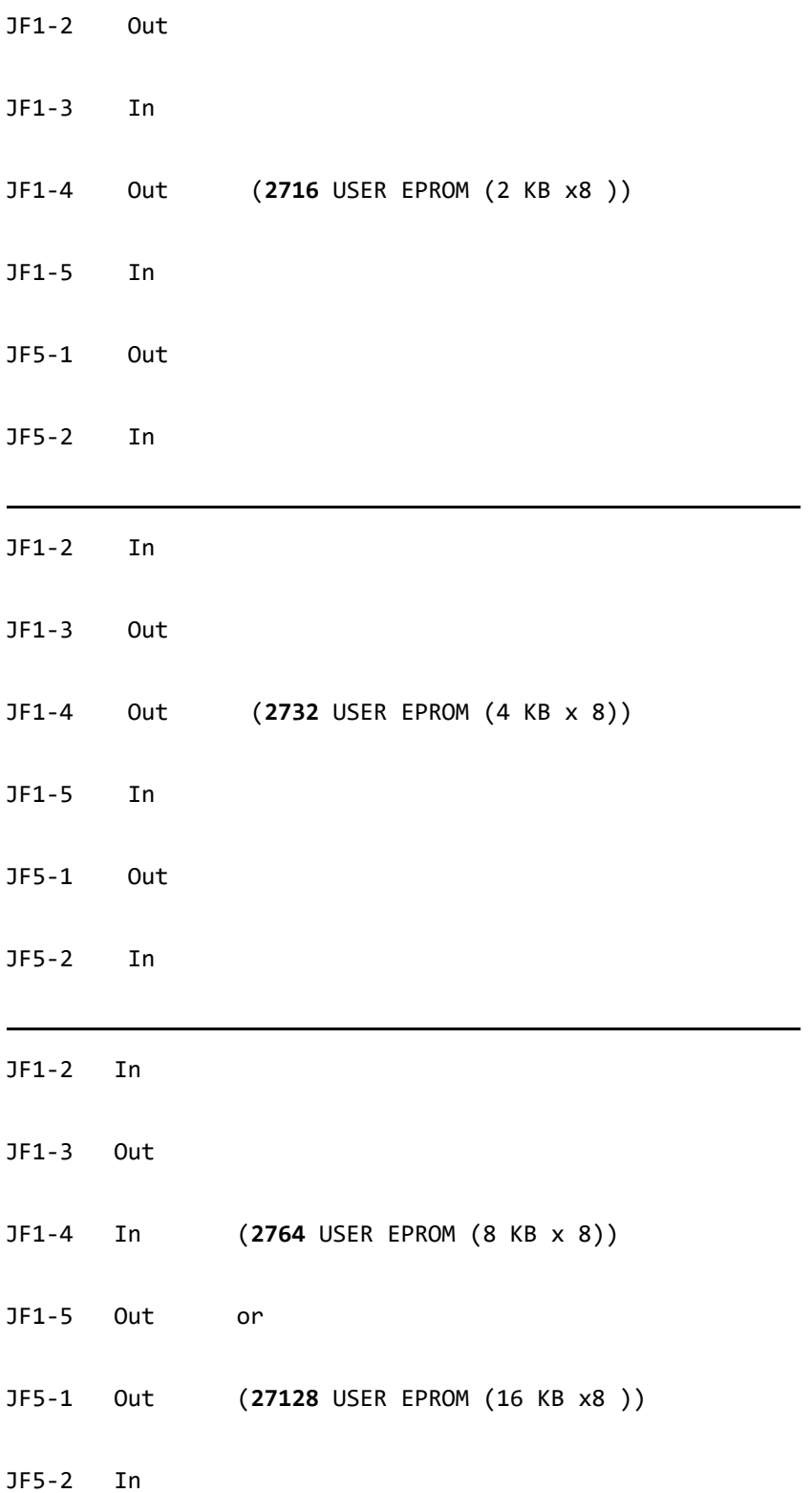

#### <span id="page-5-0"></span>**User EPROM**

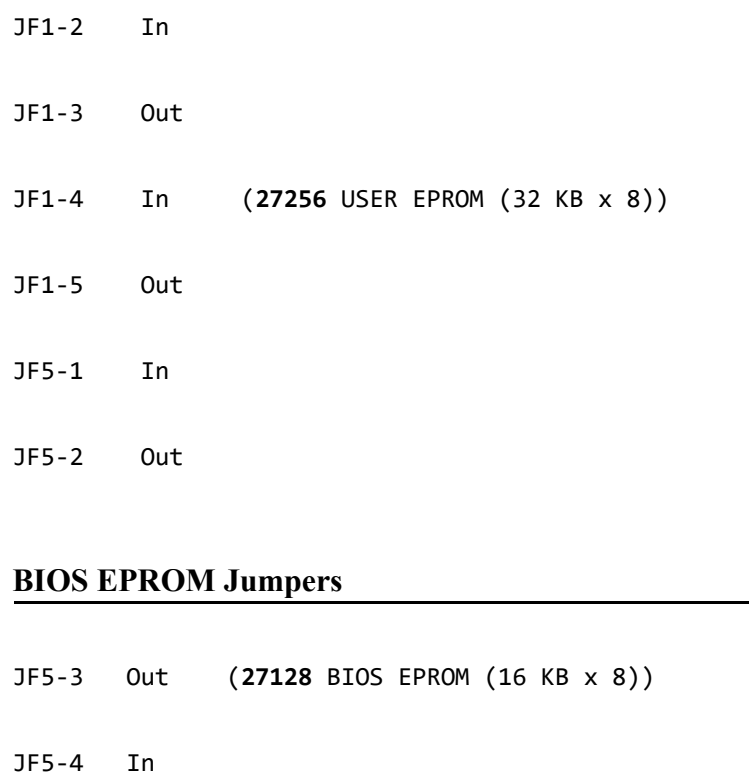

<span id="page-5-1"></span>JF5-3 In (**27256** BIOS EPROM (32 KB x 8))

JF5-4 Out

#### <span id="page-5-2"></span>**Port Jumpers**

<span id="page-5-3"></span>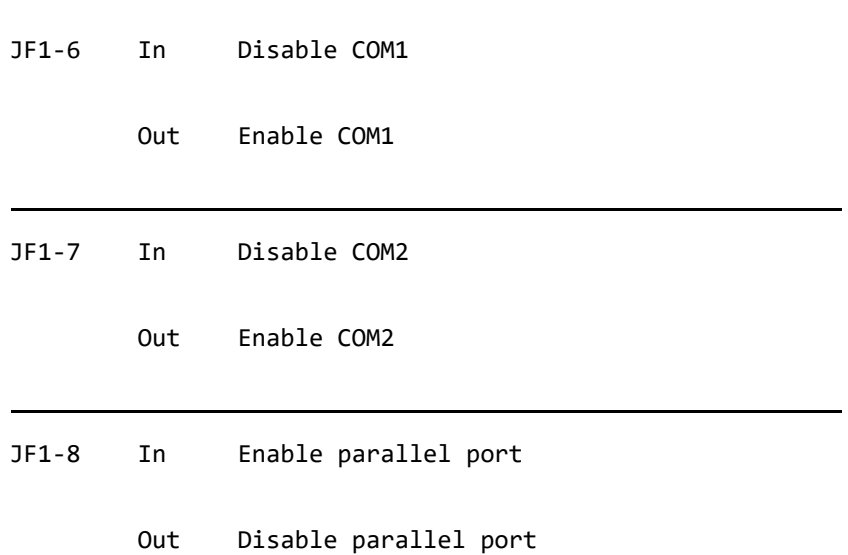

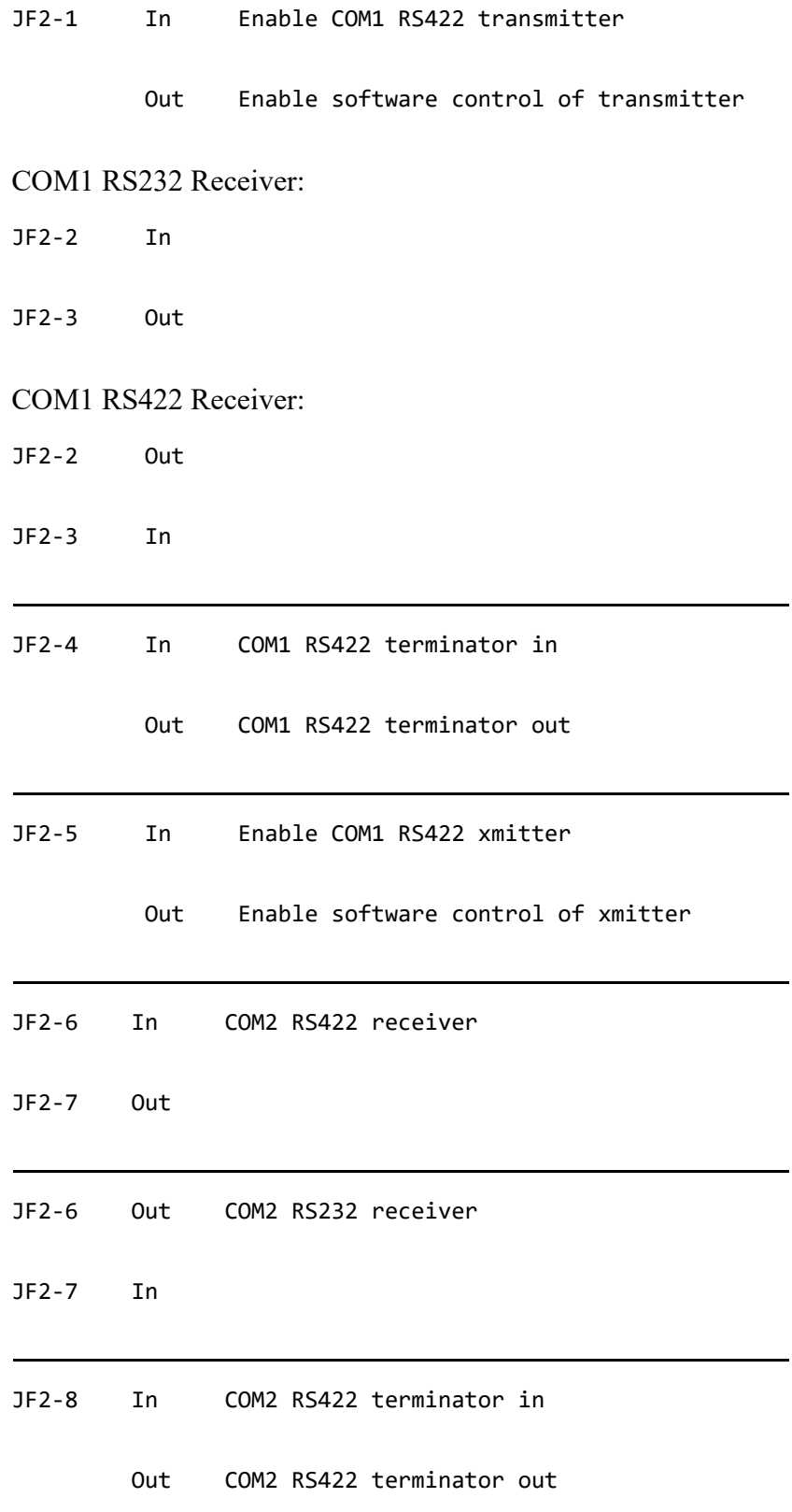

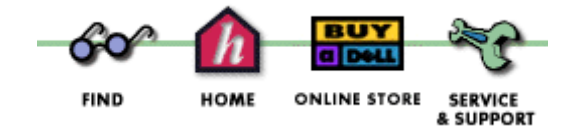

[Copyright](http://web.archive.org/web/19970225141901/http://www.dell.com/dell/legal/copyrw.htm) 1997 Dell Computer Corporation. All rights reserved. [\(Terms of Use\)](http://web.archive.org/web/19970225141901/http://www.dell.com/dell/legal/disclwww.htm)

The Wayback Machine - http://web.archive.org/web/19970805231734/http://www.dell.com:80/support/tech/D…

### **Drive Type Table**

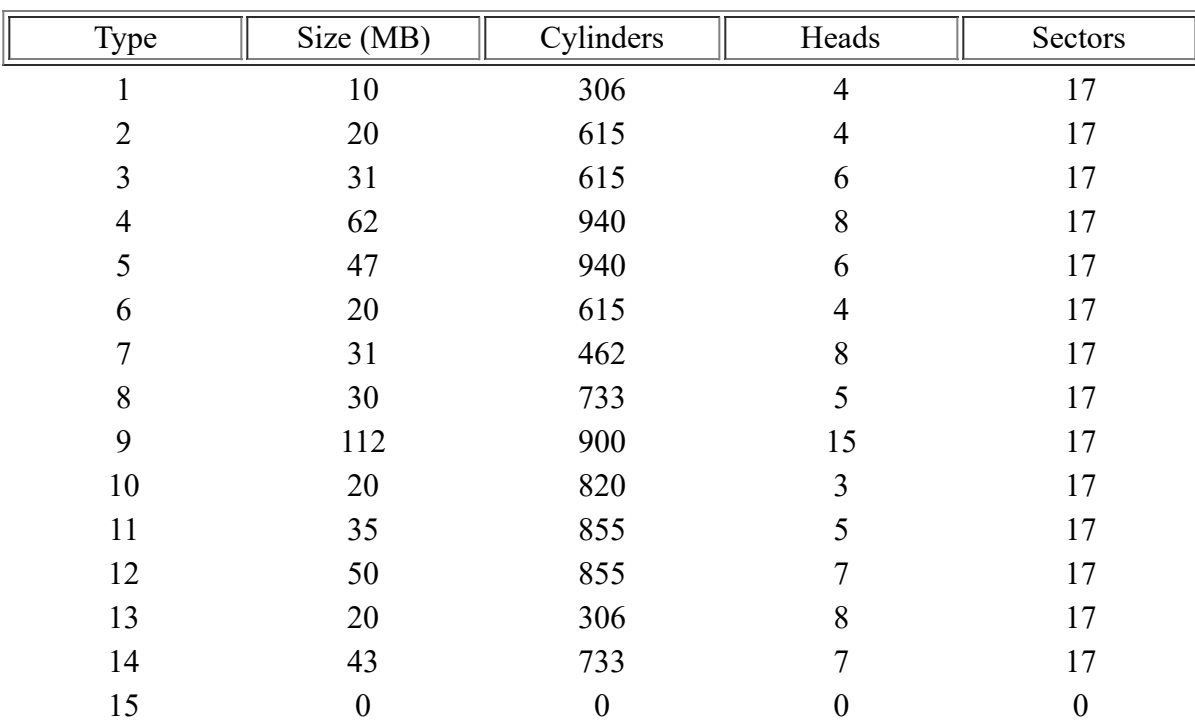

### **For: Faraday 286 with BIOS revision A00**

[Copyright](http://web.archive.org/web/19970805231734/http://www.dell.com/support/tech/copyr.htm) 1997 Dell Computer Corporation. All rights Reserved (Dell.com [Terms of Use](http://web.archive.org/web/19970805231734/http://www.dell.com/support/tech/disclwww.htm))

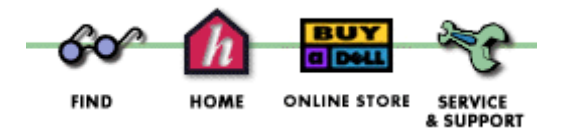

[Copyright](http://web.archive.org/web/19970805231734/http://www.dell.com/dell/legal/copyrw.htm) 1997 Dell Computer Corporation. All rights reserved. [\(Terms of Use\)](http://web.archive.org/web/19970805231734/http://www.dell.com/dell/legal/disclwww.htm)